# **Содержание**

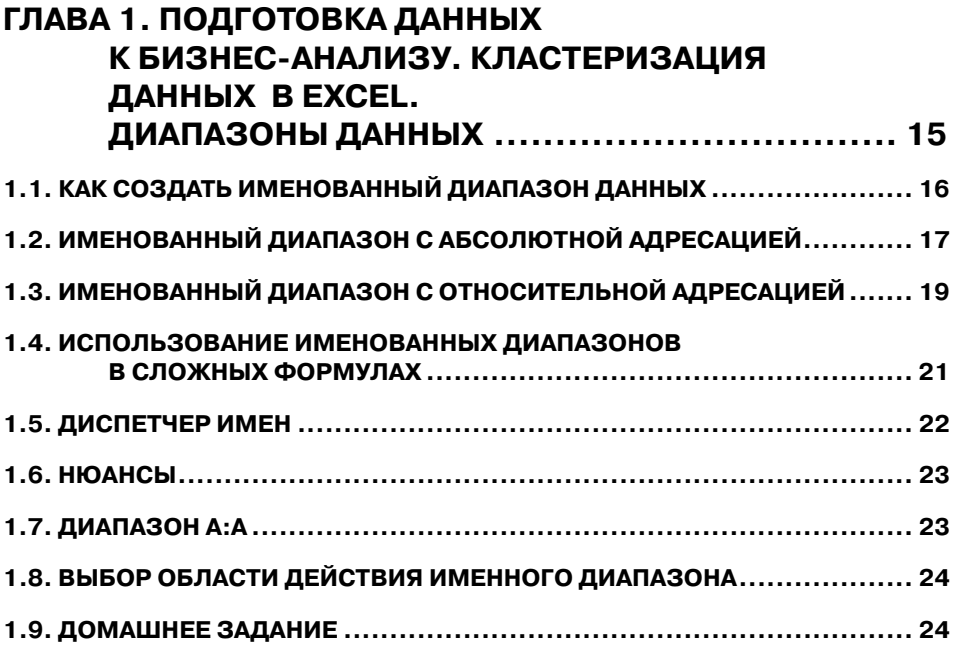

#### **ГЛАВА 2. АНАЛИЗ ДАННЫХ НА ПРЕДМЕТ СООТВЕТСТВИЯ ОПРЕДЕЛЕННОМУ УСЛОВИЮ С ЗАДАННЫМ ДОПУСТИМЫМ ИНТЕРВАЛОМ НЕТОЧНОСТИ ............................................. 25**

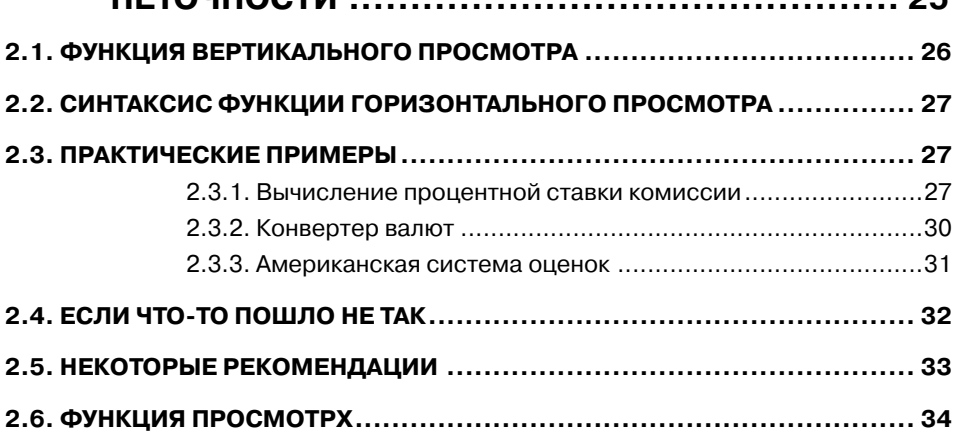

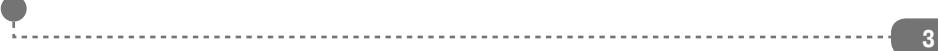

. . . . . . . . . . . . . .

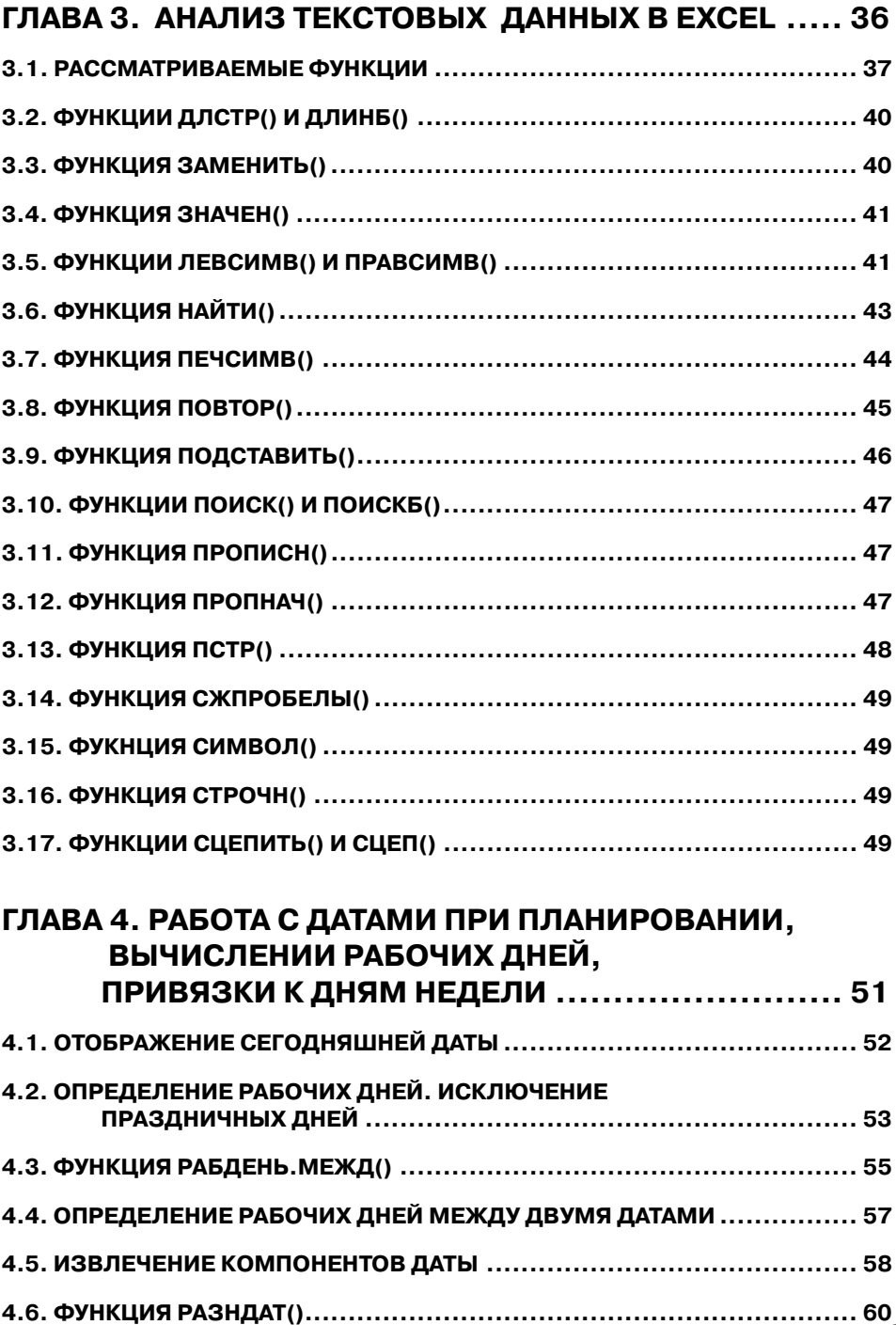

### ...........

l.,

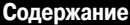

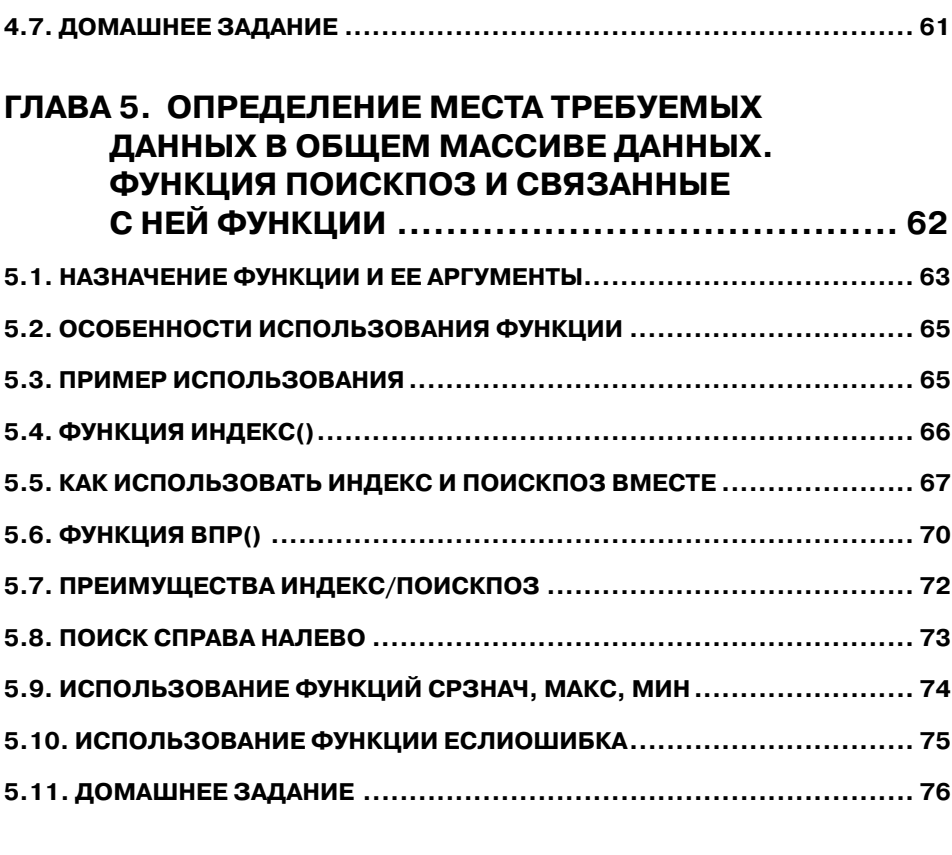

## **ГЛАВА 6. ОЦЕНКА ИНВЕСТИЦИЙ. АНАЛИЗ РЕНТАБЕЛЬНОСТИ ВЛОЖЕНИЯ ДЕНЕГ С ПОМОЩЬЮ EXCEL .......................... 77 6.1. ПОСТАНОВКА ЗАДАЧИ .............................................................. 78 6.2. ЧИСТАЯ ПРИВЕДЕННАЯ СТОИМОСТЬ .......................................... 79 6.3. ИСПОЛЬЗОВАНИЕ ФУНКЦИИ ЧПС В EXCEL ................................... 80 6.4. ДОМАШНЕЕ ЗАДАНИЕ .............................................................. 82 ГЛАВА 7. МИНИФИНАНСОВЫЕ МОДЕЛИ В EXCEL:**

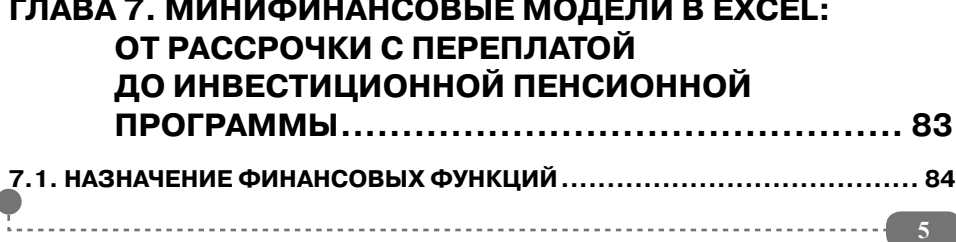

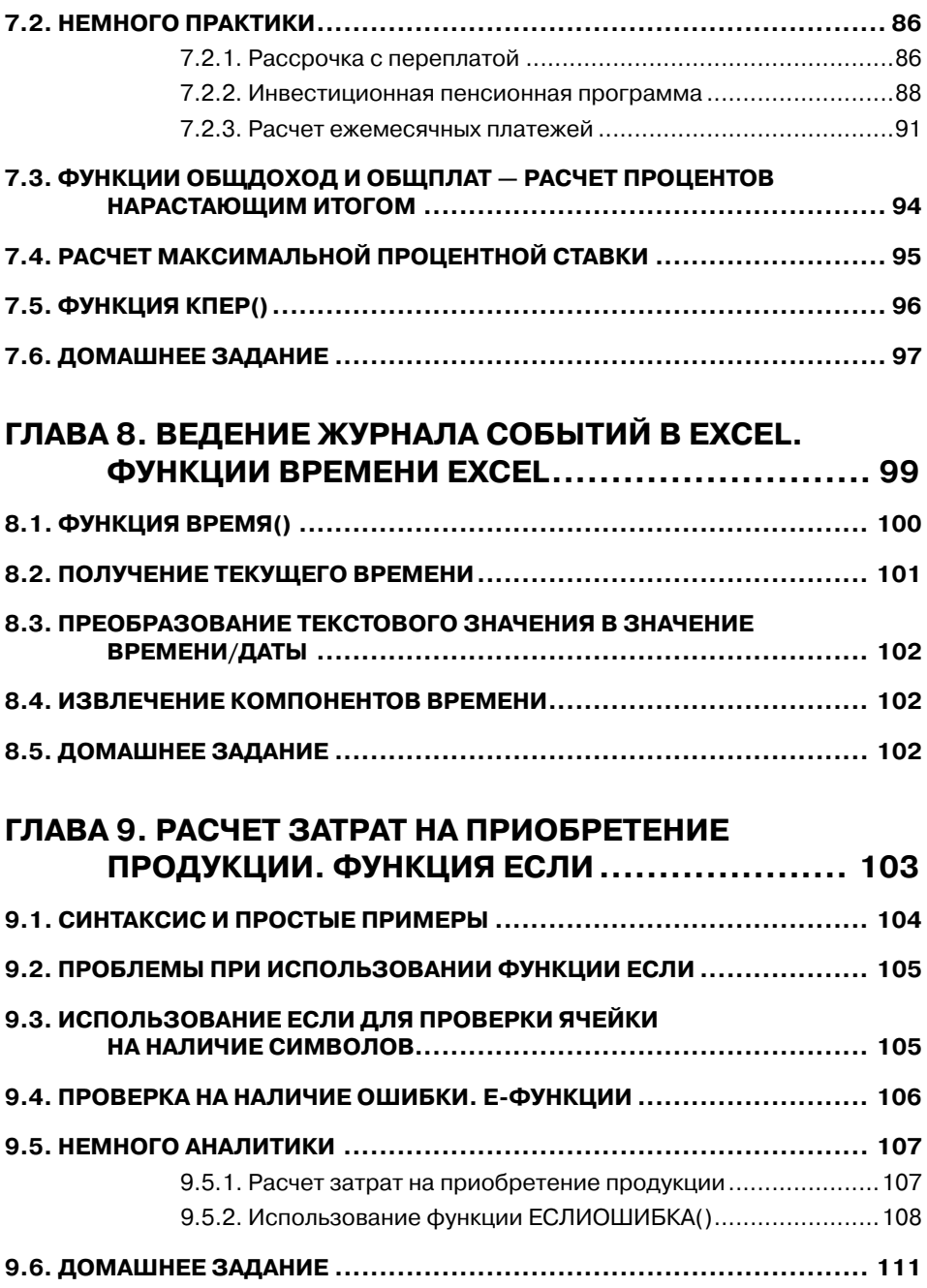

...........

L.

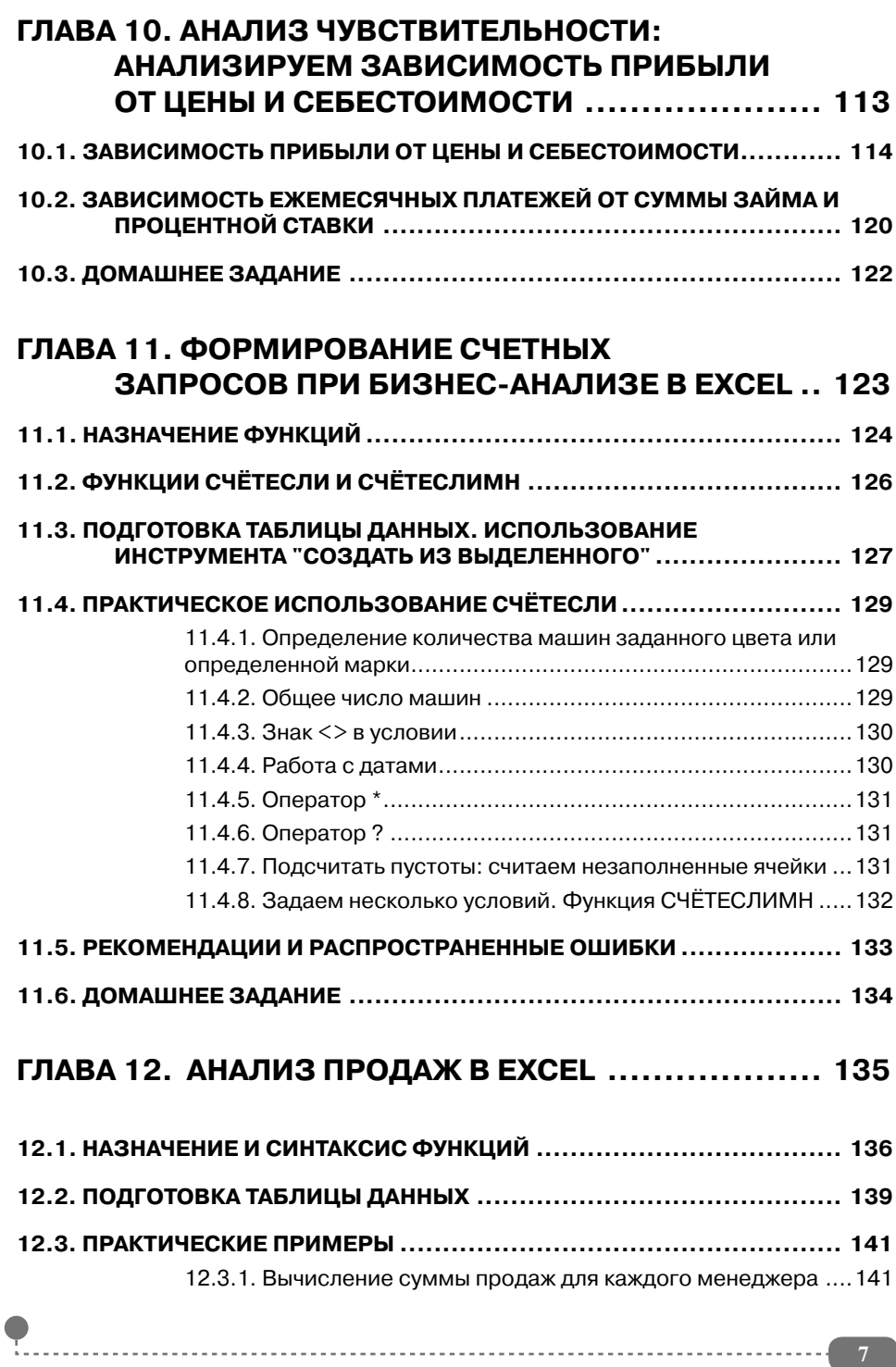

..........

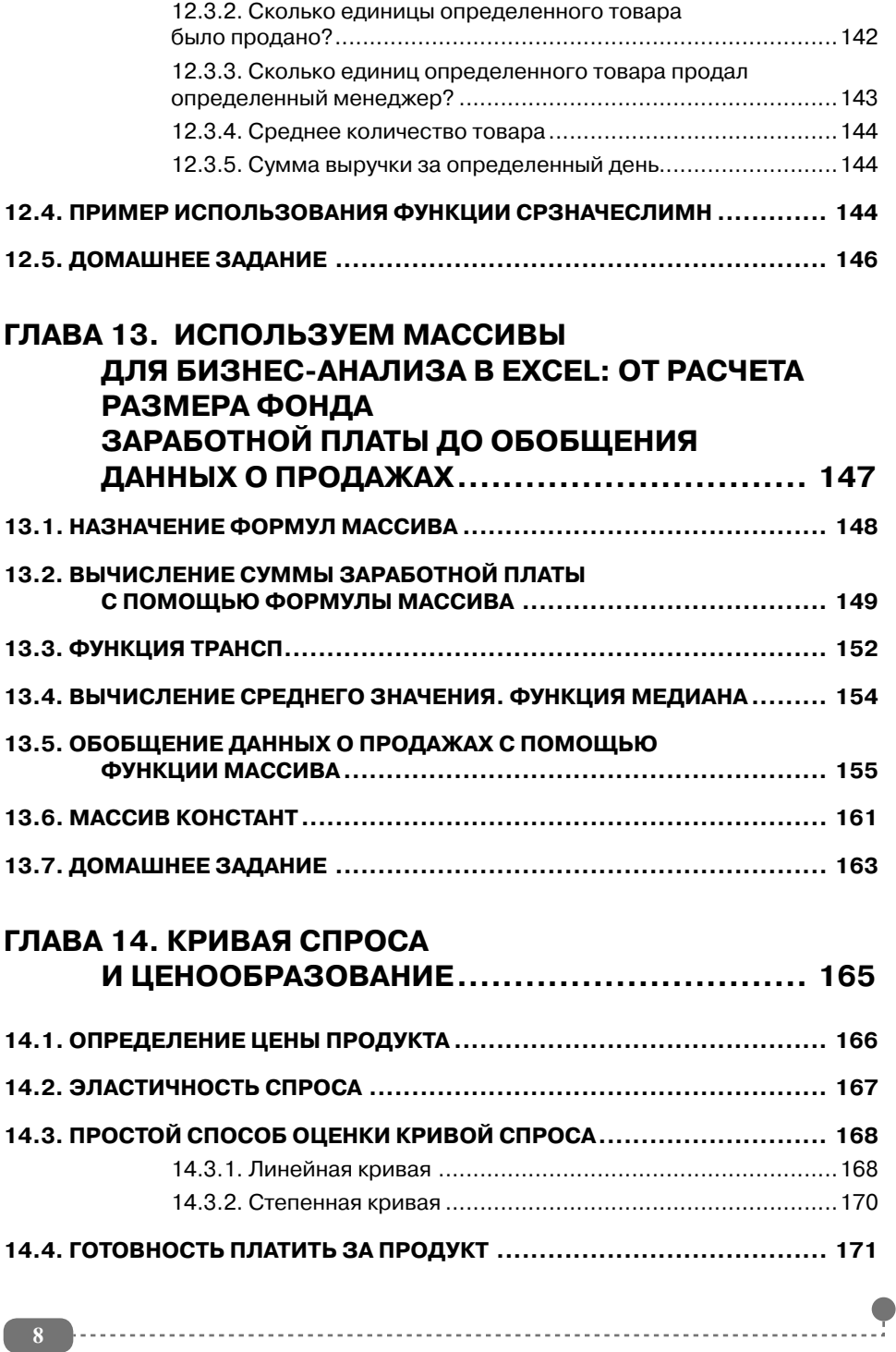

1. . . . . . . . . . . . . . .

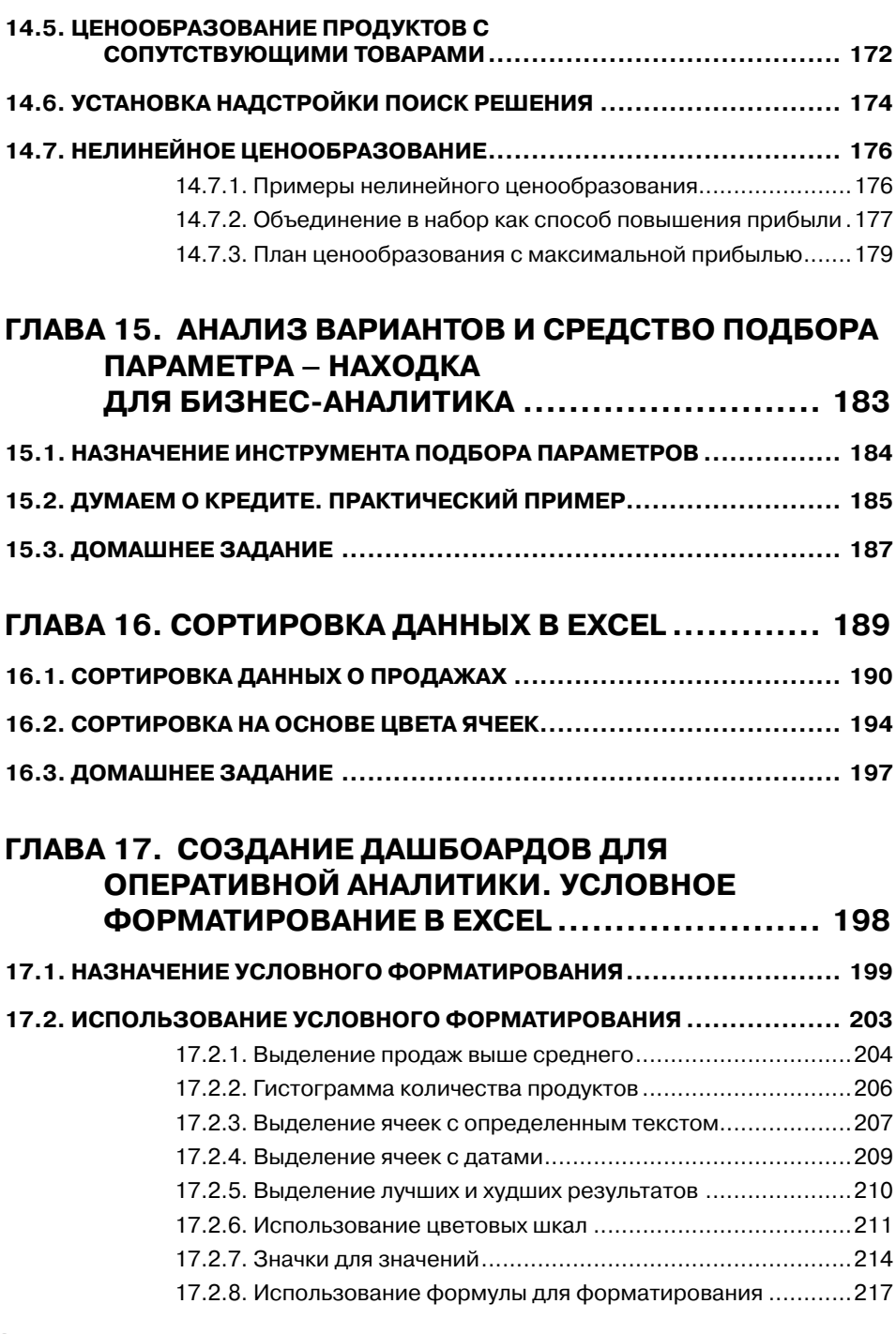

........

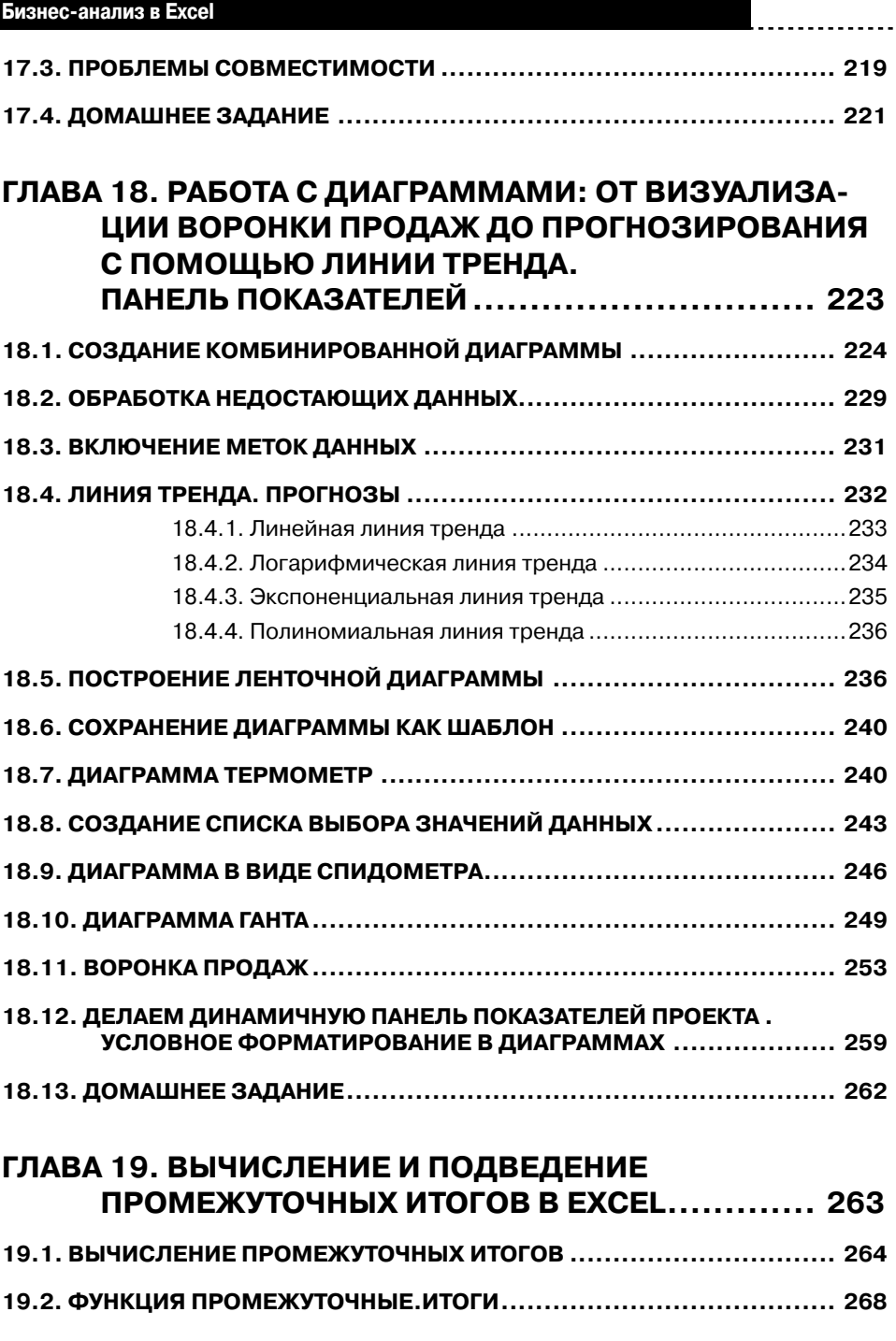

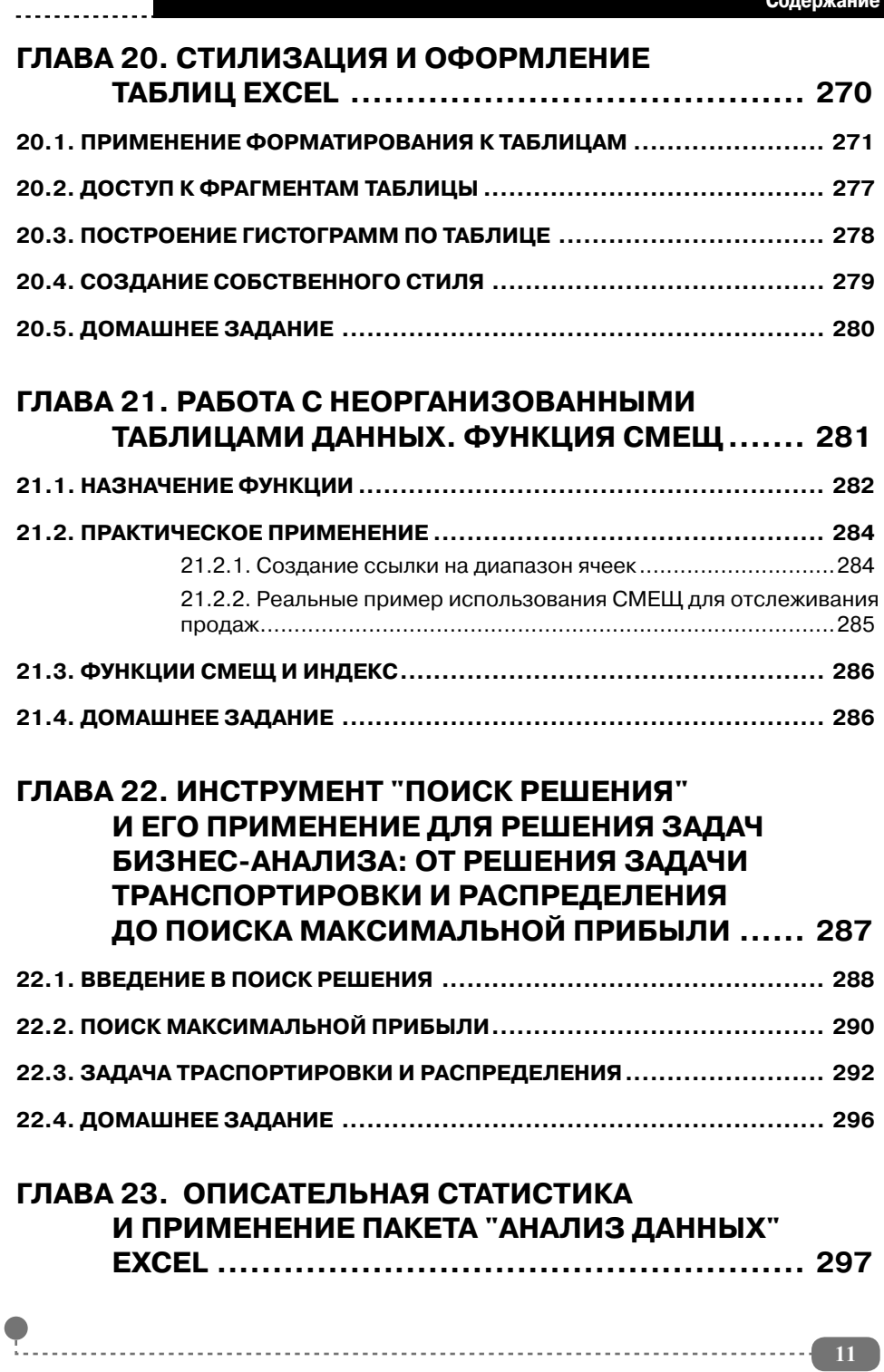

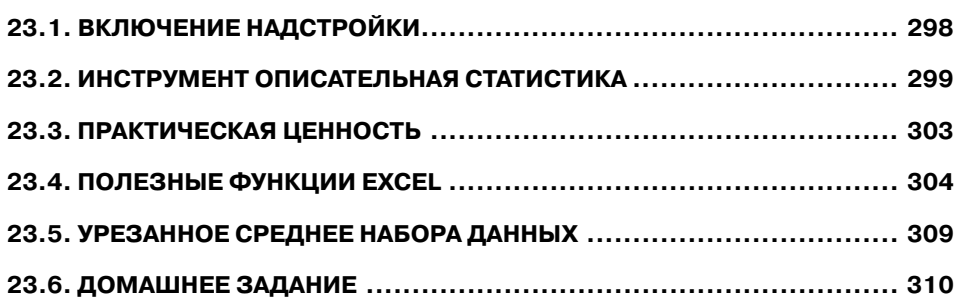

1. . . . . . . . . . . . . .

#### **ГЛАВА 24. СВОДНЫЕ ТАБЛИЦЫ И СРЕЗЫ**

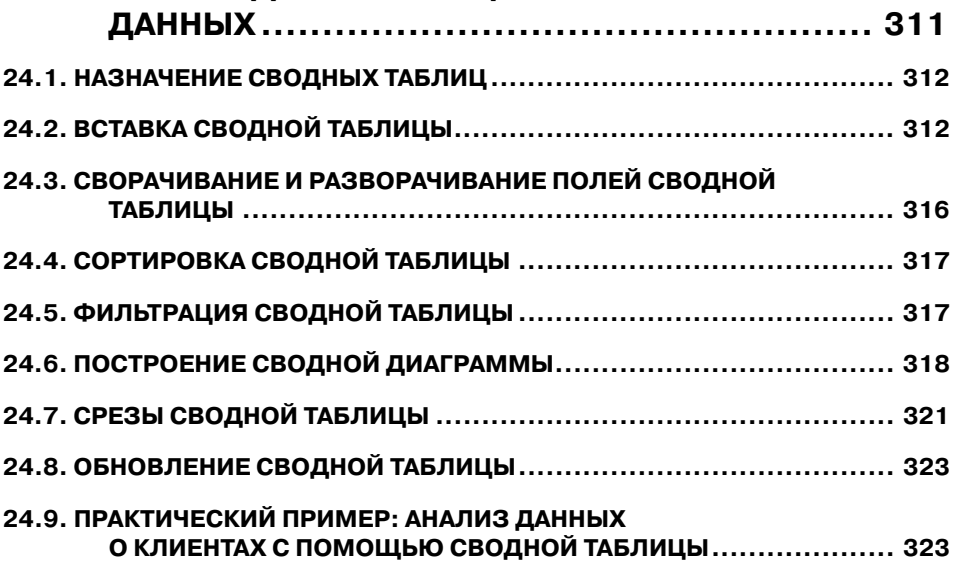

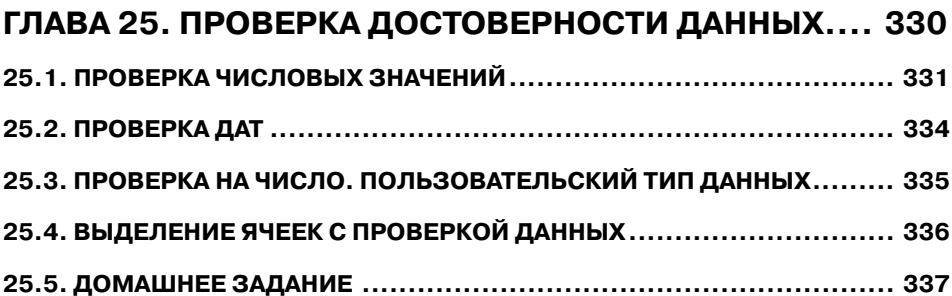

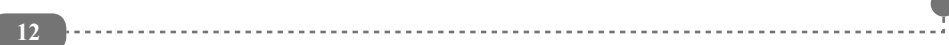

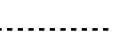

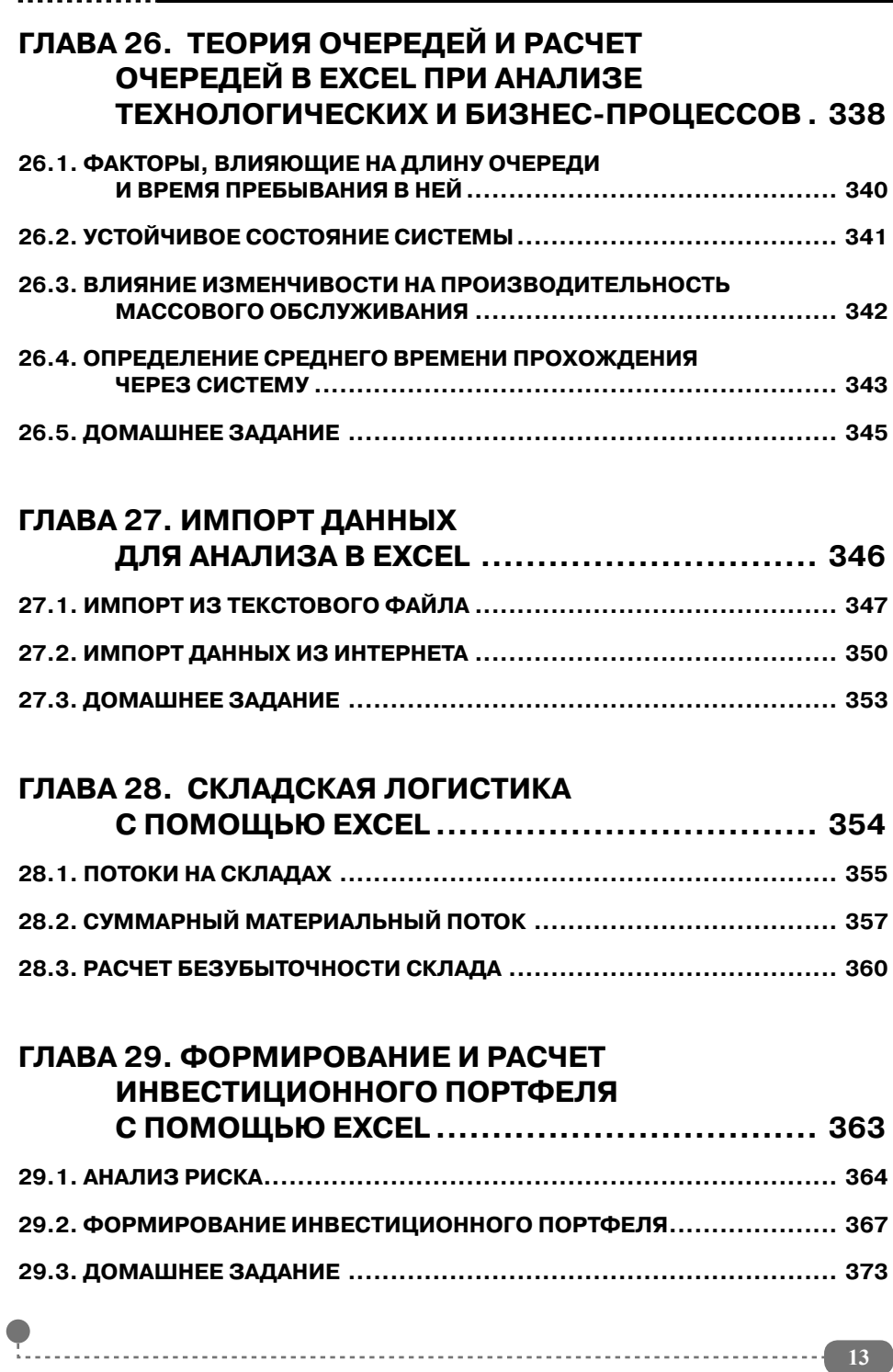

**Бизнес-анализ в Excel**

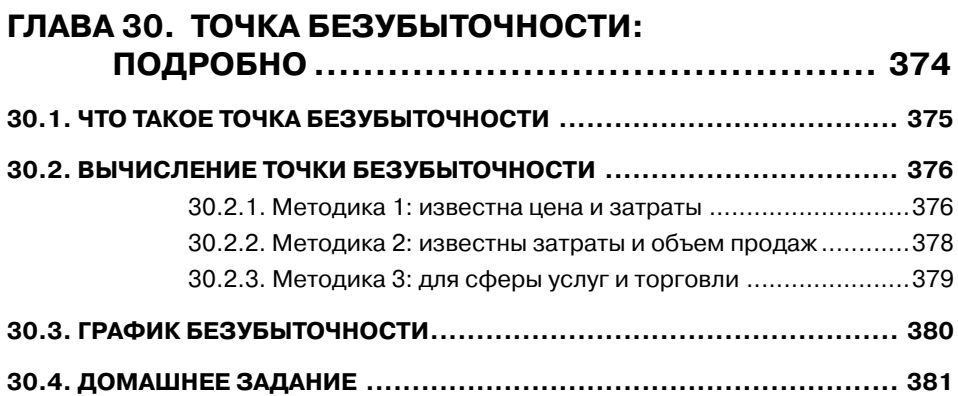

. . . . . . . . . . .

. . . . . . . . . . . . .